# Modelling population trend in **secr** 4.6

Murray Efford

2023-10-17

# **Contents**

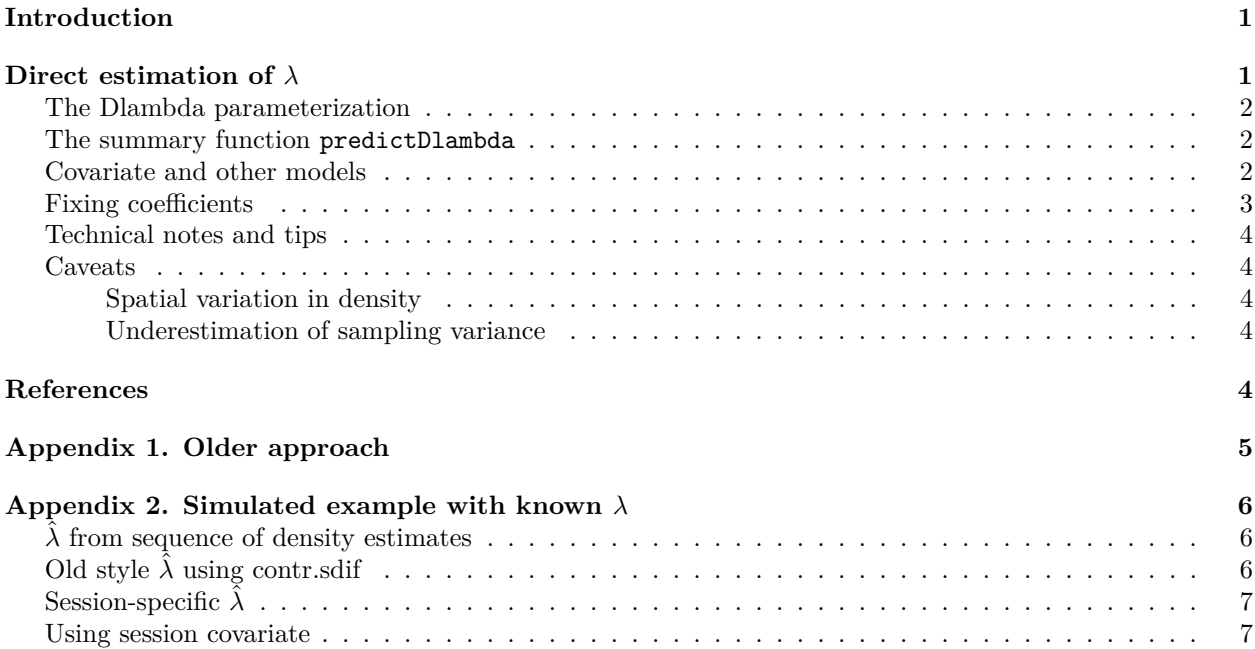

# <span id="page-0-0"></span>**Introduction**

**secr** is primarily for estimating closed population density (density at one point in time), but multi-session data may also be modelled to describe population trend over time. The fundamentals of multi-session analysis are described separately in [secr-multisession.pdf.](https://www.otago.ac.nz/density/pdfs/secr-multisession.pdf) This document describes methods specifically for population trend, defined as change in density between sessions and measured by the finite rate of increase  $\lambda_t = D_{t+1}/D_t$ .

Simple trend analysis may be achieved with a particular coding of the session factor as described in earlier versions of [secr-multisession.pdf](https://www.otago.ac.nz/density/pdfs/secr-multisession.pdf) and repeated here in [Appendix 1.](#page-3-5) The more flexible methods described here allow the direct estimation of *λt*, possibly including covariate effects. The newer methods require **secr** ≥ 4*.*6*.*2 2023-09-30.

# <span id="page-0-1"></span>**Direct estimation of** *λ*

A satisfying and flexible approach is to parameterize the density model in terms of the initial density *D*<sup>1</sup> and the finite rates of increase  $\lambda_t$  for the remaining sessions ( $\lambda_1$  refers to the density increase between Session 1 and Session 2, etc.).

#### <span id="page-1-0"></span>**The Dlambda parameterization**

Reparameterization of the density model is achieved internally in secr.fit by manipulating the density design matrix to provide a new array of mask-cell- and session-specific densities at each evaluation of the full likelihood. This happens when the details argument 'Dlambda' is set to TRUE. The density model  $(D<)$ and the fitted beta parameters take on a new meaning determined by the internal function Dfn2. More explanation is given [later.](#page-3-6)

Now, fitting the ovenbird model with D~1 results in two density parameters (density in session 1, constant finite rate of increase across remaining sessions):

```
library(secr)
msk <- make.mask(traps(ovenCH[[1]]), buffer = 300, nx = 32)
fit1 \leftarrow secr.fit(ovenCH, model = D \sim 1, mask = msk, trace = FALSE,
                  details = list(Dlambda = TRUE))
```
**coef**(fit1)

## beta SE.beta lcl ucl ## D.D1 0.03203014 0.19132423 -0.3429585 0.40701873 ## D.D2 -0.06385933 0.07015147 -0.2013537 0.07363502 ## g0 -3.56191645 0.15065337 -3.8571916 -3.26664127 ## sigma 4.36396664 0.08105189 4.2051079 4.52282542

Density-relevant beta parameters have names starting with 'D.<sup>'[1](#page-1-3)</sup>. The first is the log initial density; others relate to the  $\lambda$  parameters.

### <span id="page-1-1"></span>**The summary function predictDlambda**

To make the most of the reparameterization we need the special function predictDlambda to extract the lambda estimates (the simple predict method does not work).

```
predictDlambda (fit1)
```

```
## estimate SE.estimate lcl ucl
## D1 1.032549 0.19937327 0.7096677 1.502332
## lambda1 0.938137 0.06589274 0.8176232 1.076414
## lambda2 0.938137 0.06589274 0.8176232 1.076414
## lambda3 0.938137 0.06589274 0.8176232 1.076414
## lambda4 0.938137 0.06589274 0.8176232 1.076414
```
This is an advance on the earlier approach using sdif contrasts, as we have constrained  $\lambda$  to a constant.

### <span id="page-1-2"></span>**Covariate and other models**

The method allows many covariate models for  $\lambda$ . We can fit a time trend in  $\lambda$  using:

```
fit2 <- secr.fit(ovenCH, model = D~Session, mask = msk, trace = FALSE,
                 details = list(Dlambda = TRUE))
```

```
predictDlambda (fit2)
```
## estimate SE.estimate lcl ucl ## D1 0.9013177 0.21201775 0.5719246 1.420421 ## lambda1 1.1473737 0.22123516 0.7889924 1.668541 ## lambda2 0.9997690 0.09247382 0.8343249 1.198020 ## lambda3 0.8711530 0.08598820 0.7182558 1.056598 ## lambda4 0.7590829 0.15341581 0.5128313 1.123580

<span id="page-1-3"></span><sup>1</sup>Their indices are listed in component 'D' of the 'parindx' component of the fitted model (e.g.  $fit1$$ parindx\$D), but you are unlikely to need this.

Session-specific  $\lambda$  (lower-case 'session') provide a direct comparison with the original analysis:

```
fit3 <- secr.fit(ovenCH, model = D~session, mask = msk, trace = FALSE,
                 details = list(Dlambda = TRUE))
predictDlambda (fit3)
```
## estimate SE.estimate lcl ucl ## D1 0.9202639 0.2276259 0.5708037 1.483672 ## lambda1 1.0468967 0.3313237 0.5713690 1.918187 ## lambda2 1.1818222 0.3496452 0.6698626 2.085060 ## lambda3 0.7307712 0.2256664 0.4044713 1.320308 ## lambda4 0.8420998 0.2941328 0.4330774 1.637426

Model selection procedures apply as usual:

```
AIC(fit1, fit2, fit3, criterion = 'AIC')[,-6]
```
## model detectfn npar logLik AIC dAIC AICwt ## fit1 D~1 g0~1 sigma~1 halfnormal 4 -930.7267 1869.453 0.000 0.5692 ## fit2 D~Session g0~1 sigma~1 halfnormal 5 -930.0667 1870.133 0.680 0.4051 ## fit3 D~session g0~1 sigma~1 halfnormal 8 -929.8226 1875.645 6.192 0.0257

Session covariates are readily applied. The covariate for the second session predicts  $\lambda_1 = D_2/D_1$ , for the third session predicts  $\lambda_2 = D_3/D_2$ , etc. The covariate for the first session is discarded (remember  $D_1$  is constant). This all may be confusing, but you can work it out, and it saves extra coding.

```
covs \leq data.frame(acov = c(0,2,1,1,2))   # a fabricated covariate
fit4 <- secr.fit(ovenCH, model = D~acov, mask = msk, trace = FALSE,
                 details = list(Dlambda = TRUE), sessioncov = covs)
predictDlambda (fit4)
```
## estimate SE.estimate lcl ucl ## D1 1.0280556 0.2124441 0.6885799 1.534896 ## lambda1 0.9500980 0.2120186 0.6167683 1.463574 ## lambda2 0.9303015 0.1452797 0.6862724 1.261104 ## lambda3 0.9303015 0.1452797 0.6862724 1.261104 ## lambda4 0.9500980 0.2120186 0.6167683 1.463574

### <span id="page-2-0"></span>**Fixing coefficients**

Another possibility is to fit the model with fixed trend (the second beta coefficient corresponds to lambda, before).

```
fit5 <- secr.fit(ovenCH, model = D~1, mask = msk, trace = FALSE,
   details = list(Dlambda = TRUE, fixedbeta = c(NA, log(0.9), NA, NA)))
predictDlambda(fit5)
```
## estimate SE.estimate lcl ucl ## D1 1.115395 0.1538136 0.8523148 1.45968 ## lambda1 0.900000 0.0000000 0.9000000 0.90000 ## lambda2 0.900000 0.0000000 0.9000000 0.90000 ## lambda3 0.900000 0.0000000 0.9000000 0.90000 ## lambda4 0.900000 0.0000000 0.9000000 0.90000

For comparison, this can be achieved more conventionally by fixing the beta coefficient in a model with log-linear trend over sessions (D~Session):

```
fit6 <- secr.fit(ovenCH, model = D~Session, mask = msk, trace = FALSE,
   details = list(Dlambda = FALSE, fixedbeta = c(NA, log(0.9), NA, NA)))
```
#### **t**(**sapply**(**predict**(fit6), '[', 'D', ))

```
## link estimate SE.estimate lcl ucl
## session = 2005, Session = 0 "log" 1.115394 0.1538135 0.8523138 1.459679
## session = 2006, Session = 1 "log" 1.003855 0.1384322 0.7670824 1.313711
## session = 2007, Session = 2 "log" 0.9034693 0.124589 0.6903742 1.18234
## session = 2008, Session = 3 "log" 0.8131224 0.1121301 0.6213368 1.064106
## session = 2009, Session = 4 "log" 0.7318101 0.1009171 0.5592031 0.9576951
```
### <span id="page-3-6"></span><span id="page-3-0"></span>**Technical notes and tips**

Dfn2 performs some tricky manipulations. You can see the code by typing secr:::Dfn2. A column is pre-pended to the density design matrix specifically to model the initial density; this takes the value one in Session 1 and is otherwise zero. Other columns in the design matrix are set to zero for the first session. Session-specific density on the link (log) scale is computed as the cumulative sum across sessions of the initial log density and the modelled log-lambda values.

Note –

- The model allows detector locations and habitat masks to vary between sessions.
- The coding of Dfn2 relies on a log link function for density.
- Dlambda is ignored for single-session data and conditional-likelihood (CL) models.
- The method is not (yet) suitable for group models.
- The default start values for D in secr.fit work well: all lambda are initially 1.0 ( $log(\lambda_t) = 0$  for all *t*).
- If session covariates are used in any model, AICcompatible() expects the argument 'sessioncov' to be included in all models.

#### <span id="page-3-1"></span>**Caveats**

#### <span id="page-3-2"></span>**Spatial variation in density**

D for session 1 is constant over space. It is not possible in the present version of **secr** to model simultaneous spatial variation in density or  $\lambda$ , and using Dlambda with a density model that includes spatial covariates will cause an error.

#### <span id="page-3-3"></span>**Underestimation of sampling variance**

Underestimation of sampling variance is expected when a trend model is fitted to temporal samples with incomplete population turnover between sessions. The product likelihood assumes a new realisation of the underlying population process for each session. If in actuality much of the sampled population remains the same (the same individuals in the same home ranges) then the precision of the trend coefficient will be overstated.

The effect is often small. Possible solutions are to fit an open population model (e.g., in **openCR** Efford and Schofield 2020) or to apply some form of bootstrapping.

## <span id="page-3-4"></span>**References**

<span id="page-3-5"></span>Efford, M. G. and Schofield, M. R. (2020) A spatial open-population capture–recapture model. *Biometrics* **76**, 392–402.

# <span id="page-4-0"></span>**Appendix 1. Older approach**

From an earlier version of [secr-multisession.pdf:](https://www.otago.ac.nz/density/pdfs/secr-multisession.pdf)

A model with initial uppercase 'Session' fits a *trend* across sessions using the session number as the predictor. A trend model for density may be interesting if the sessions fall in some natural sequence, such as a series of annual samples (as in the ovenbird dataset ovenCH). The fitted trend is linear on the link scale; using the default link function for density ('log') this corresponds to exponential growth or decline if samples are equally spaced in time.

The pre-fitted model ovenbird.model.D provides an example. The coefficient 'D.Session' is the rate of change in  $log(D)$ :

```
library(secr)
coef(ovenbird.model.D)
```

```
## beta SE.beta lcl ucl
## D 0.03171000 0.19145970 -0.3435441 0.40696412
## D.Session -0.06385893 0.07015152 -0.2013534 0.07363552
## g0 -3.56192637 0.15062251 -3.8571411 -3.26671168
## sigma 4.36410837 0.08114847 4.2050603 4.52315645
```
The overall finite rate of increase  $\lambda$  (equivalent to Pradel's lambda) is given by

```
beta <- coef(ovenbird.model.D)['D.Session','beta']
sebeta <- coef(ovenbird.model.D)['D.Session','SE.beta']
exp(beta)
```
## [1] 0.9381373

Confidence intervals may also be back-transformed with exp. To back-transform the SE use the delta-method approximation  $exp(beta) * sqrt(exp(sebeta^2)-1) = 0.0658928$ .

This is fine for a single overall lambda. However, if you are interested in successive estimates (session 1 to session 2, session 2 to session 3 etc.) the solution is slightly more complicated. One trick is to use 'backward difference' coding of the levels of the factor session, specified with the new details argument 'contrasts'. This coding is provided by the function contr.sdif in the **MASS** package (e.g., Venables and Ripley 1999 Section  $6.2$ ).

```
msk <- make.mask(traps(ovenCH[[1]]), buffer = 300, nx = 32)
fit <- secr.fit(ovenCH, model = D~session, mask = msk, trace = FALSE,
                 details = list(contrasts = list(session = MASS::contr.sdif)))
```
**coef**(fit)

```
## beta SE.beta lcl ucl
## D -0.10603039 0.13809600 -0.3766936 0.1646328
## D.session2006-2005 0.04583922 0.30898492 -0.5597601 0.6514385
## D.session2007-2006 0.16705323 0.28968581 -0.4007205 0.7348270
## D.session2008-2007 -0.31365873 0.30181343 -0.9052022 0.2778847
## D.session2009-2008 -0.17184818 0.33930001 -0.8368640 0.4931676
## g0 -3.56086344 0.15063317 -3.8560990 -3.2656278
## sigma 4.36392352 0.08104733 4.2050737 4.5227734
```
This estimates each session-specific log(lambda) directly - just back-transform as before:

```
beta <- coef(fit)[2:5, 'beta']
sebeta <- coef(fit)[2:5, 'SE.beta']
exp(beta) # lambda-hat
```
## [1] 1.0469061 1.1818172 0.7307684 0.8421070

**exp**(beta) **\* sqrt**(**exp**(sebeta**ˆ**2)**-**1) *# SE(lambda-hat)*

## [1] 0.3313547 0.3496653 0.2256750 0.2941511

The lambda estimates match the density ratios computed directly (a warning is suppressed):

```
D <- collate(fit, realnames='D')[,1,1,]
D[2:5]/D[1:4]
```
## session=2006 session=2007 session=2008 session=2009 ## 1.0469061 1.1818172 0.7307684 0.8421070

The ovenbird population appeared to increase in density for two years and then decline for two years. The effects are far from significant.

### <span id="page-5-0"></span>**Appendix 2. Simulated example with known** *λ*

In this example the true  $\lambda_t$  are  $(1, 2, 1, 1, 1.5)$  for sessions 1–5.

```
# traps and mask
grid144 <- make.grid(12,12, detector='proximity', spacing = 2)
grid144mask <- make.mask(grid144, spacing = 0.5, buffer = 4)
# simulate some data
set.seed(123)
# some warnings are suppressed
pop \leq sim.popn(D = 3000, core = grid144, buffer = 4, nsessions = 6,
                 details = list(lambda = c(1, 2, 1, 1, 1.5)))
ch <- sim.capthist(grid144, popn = pop, detectfn = 'HHN', renumber = FALSE,
                    \text{detector} = \text{list}(\text{lambda} = 0.5, \text{ sigma} = 1)summary(ch, terse = TRUE)
```
## 1 2 3 4 5 6 ## Occasions 5 5 5 5 5 5 ## Detections 627 671 1228 1188 1163 1833 ## Animals 192 211 388 377 364 569 ## Detectors 144 144 144 144 144 144

#### <span id="page-5-1"></span>*<sup>λ</sup>*<sup>ˆ</sup> **from sequence of density estimates**

**setNumThreads**(18) *# adjust as required*

```
## [1] 18
fit0 \leq secr.fit(ch, mask = grid144mask, detectfn = 'HHN', model = D \sim session,
    trace = FALSE)
D <- sapply(predict(fit0), '[[', 'D', 'estimate')
D[2:6]/D[1:5]
```
## session =  $2$  session =  $3$  session =  $4$  session =  $5$  session =  $6$ ## 1.0989973 1.8388559 0.9716593 0.9655128 1.5631850

## <span id="page-5-2"></span>**Old style** *<sup>λ</sup>*<sup>ˆ</sup> **using contr.sdif**

```
fit1 \leq secr.fit(ch, mask = grid144mask, detectfn = 'HHN', model = D \sim session,
trace = FALSE, details = list(contrasts = list(session = MASS::contr.sdif)))
```

```
# lambda estimates
exp(coef(fit1)[2:6,1])
```
## [1] 1.0989573 1.8388750 0.9716453 0.9655213 1.5631831

<span id="page-6-0"></span>**Session-specific**  $\hat{\lambda}$ 

```
fit2 <- secr.fit(ch, mask = grid144mask, detectfn = 'HHN', model = D~session,
    trace = FALSE, details = list(Dlambda = TRUE))
predictDlambda(fit2)
```
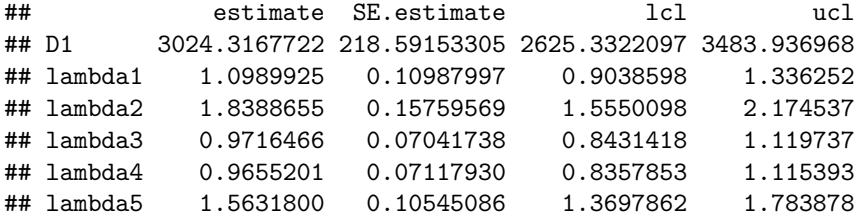

### <span id="page-6-1"></span>**Using session covariate**

The covariate used here is a perfect match to the original *λ* - completely unrealistic, but a test of the idea.

```
covs <- data.frame(sesscov = log(c(1, 1, 2, 1, 1, 1.5)))
fit3 <- secr.fit(ch, mask = grid144mask, detectfn = 'HHN', model = D ~ sesscov,
   sessioncov = covs, trace = FALSE, details = list(Dlambda = TRUE))
predictDlambda(fit3)
```
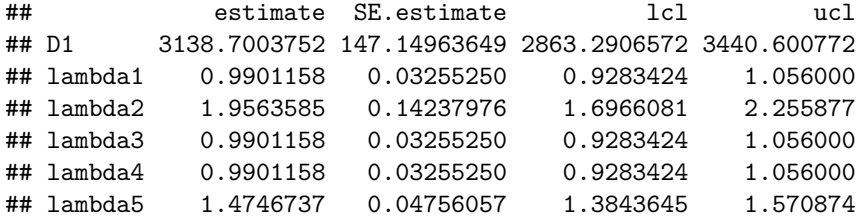